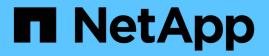

## **nis events** ONTAP 9.14.1 EMS reference

NetApp February 12, 2024

This PDF was generated from https://docs.netapp.com/us-en/ontap-ems-9141/nis-active-events.html on February 12, 2024. Always check docs.netapp.com for the latest.

# **Table of Contents**

| nis ev | \$1        | 1 |
|--------|------------|---|
| nis    | ve events  | 1 |
| nis    | events     | 1 |
| nis    | up events  | 1 |
| nis    | grp events | 2 |
| nis    | ver events | 1 |

## nis events

## nis.active events

## nis.active.false.removed

#### Severity

NOTICE

## Description

This message occurs when the last system to be upgraded in a cluster removes NIS configurations that were marked as inactive.

## **Corrective Action**

(None).

## Syslog Message

All NIS configurations with the "-active" parameter set to "false" were removed.

## Parameters

(None).

## nis.db events

## nis.db.job.queue.failure

## Severity

ERROR

## Description

This message occurs when the NIS group database job queue fails.

## **Corrective Action**

Use the "vserver services name-service nis-domain group-database build" command to queue the NIS database job.

## Syslog Message

NIS group database job queue failed for Vserver %s.

## Parameters

vserver\_name (STRING): Name of the Vserver.

## nis.group events

## nis.group.db.build.failure

## Severity ERROR

#### Description

This message occurs when the NIS group database build fails.

#### **Corrective Action**

Ensure that the configured NIS domain is reachable and bound. Ensure that the number of characters per record in the NIS server for group database does not exceed 1,024. Run the "vserver services name-service nis-domain group-database build" command to build the NIS group database again.

#### Syslog Message

Failed to build the NIS group database for Vserver %s. Error: %s.

#### **Parameters**

vserver\_name (STRING): Name of the Vserver. error\_string (STRING): Error encountered while building the NIS group database.

## nis.group.db.build.success

#### Severity

NOTICE

#### Description

This message occurs when the NIS group database build is successful.

#### **Corrective Action**

(None).

#### Syslog Message

NIS group database is successfully built for Vserver %s.

#### **Parameters**

vserver\_name (STRING): Name of the Vserver.

## nis.netgrp events

## nis.netgrp.db.build.failure

#### Severity

ERROR

#### Description

This message occurs when the Network Information Service (NIS) netgroup database build fails.

#### **Corrective Action**

Ensure that the configured NIS domain is reachable for the SVM and bound. Ensure that the number of characters per record in the NIS server for the netgroup database does not exceed 1,024. See the ONTAP® 9 Documentation Center for managing NIS domains.

#### Syslog Message

Failed to build the NIS netgroup database for Vserver "%s". Error: %s.

#### Parameters

**vserver\_name** (STRING): Name of the Vserver. **error\_string** (STRING): Error encountered while building the NIS netgroup database.

## nis.netgrp.db.build.success

#### Severity

NOTICE

#### Description

This message occurs when the Network Information Service (NIS) netgroup database build is successful.

#### **Corrective Action**

(None).

#### Syslog Message

NIS netgroup database is successfully built for Vserver "%s".

#### **Parameters**

vserver\_name (STRING): Name of the Vserver.

## nis.netgrp.db.job.kick.fail

#### Severity

ERROR

#### Description

This message occurs when the system fails to run the NIS netgroup.byhost database job. The NIS netgroup.byhost database available on the local system is not refreshed. The subsequent netgroup-by-host query might return outdated information.

#### **Corrective Action**

Use the (privilege: advanced) "vserver services name-service nis-domain netgroup-database build" command to run the NIS netgroup database job.

#### Syslog Message

NIS netgroup database job run failed for Vserver %s.

#### Parameters

vserver\_name (STRING): Name of the Vserver.

#### nis.netgrp.db.job.queue.fail

#### Severity

NOTICE

#### Description

This message occurs when the system fails to queue the NIS netgroup.byhost database job. The NIS netgroup.byhost database is not available on the local system. The subsequent netgroup-by-host query will be fetched from the external NIS server.

#### **Corrective Action**

(None).

#### Syslog Message

NIS netgroup database job queue failed for Vserver %s.

#### **Parameters**

vserver\_name (STRING): Name of the Vserver.

## nis.server events

#### nis.server.active

#### Severity

INFORMATIONAL

#### Description

This message occurs when the Storage Virtual Machine (SVM, formerly Vserver) binds to any of the configured NIS servers.

#### **Corrective Action**

(None).

#### Syslog Message

SVM '%s' has successfully bound to the %s NIS server.

#### **Parameters**

vserver\_name (STRING): Name of the SVM. nis\_server (STRING): Configured NIS server.

#### nis.server.inactive

#### Severity

ERROR

#### Description

This message occurs when one of the NIS servers configured for a Storage Virtual Machine (SVM, formerly Vserver) cannot be contacted.

#### **Corrective Action**

From a UNIX ® workstation, make sure that the NIS server is responding to requests. Also make sure that the portmapper on the NIS server is responding to requests. Make sure that there are no networking issues stopping the cluster from communicating with this NIS server.

#### Syslog Message

%s NIS server configured for SVM '%s' cannot be contacted.

#### **Parameters**

**nis\_server** (STRING): Configured NIS server. **vserver\_name** (STRING): Name of the SVM.

## nis.server.invalid.domain

#### Severity

ERROR

#### Description

This message occurs when the Network Information Service (NIS) servers configured for a storage virtual machine (SVM, formerly Vserver) cannot be contacted due to "Invalid Domain" error.

#### **Corrective Action**

Make sure that the NIS server with the correct domain is configured.

#### Syslog Message

%s NIS server configured for SVM '%s' cannot be contacted due to "Invalid Domain" error.

#### Parameters

**nis\_server** (STRING): Configured NIS server. **vserver\_name** (STRING): Name of the SVM.

## nis.server.not.available

#### Severity

ERROR

#### Description

This message occurs when none of the NIS servers configured for a Storage Virtual Machine (SVM, formerly Vserver) can be contacted.

#### **Corrective Action**

From a UNIX ® workstation, make sure that the NIS server is responding to requests. Also make sure that the portmapper on the NIS server is responding to requests. Make sure that there are no networking issues stopping the cluster from communicating with this NIS server.

## Syslog Message

None of the NIS servers configured for SVM '%s' can be contacted.

#### Parameters

vserver\_name (STRING): Name of the SVM.

#### **Copyright information**

Copyright © 2024 NetApp, Inc. All Rights Reserved. Printed in the U.S. No part of this document covered by copyright may be reproduced in any form or by any means—graphic, electronic, or mechanical, including photocopying, recording, taping, or storage in an electronic retrieval system—without prior written permission of the copyright owner.

Software derived from copyrighted NetApp material is subject to the following license and disclaimer:

THIS SOFTWARE IS PROVIDED BY NETAPP "AS IS" AND WITHOUT ANY EXPRESS OR IMPLIED WARRANTIES, INCLUDING, BUT NOT LIMITED TO, THE IMPLIED WARRANTIES OF MERCHANTABILITY AND FITNESS FOR A PARTICULAR PURPOSE, WHICH ARE HEREBY DISCLAIMED. IN NO EVENT SHALL NETAPP BE LIABLE FOR ANY DIRECT, INDIRECT, INCIDENTAL, SPECIAL, EXEMPLARY, OR CONSEQUENTIAL DAMAGES (INCLUDING, BUT NOT LIMITED TO, PROCUREMENT OF SUBSTITUTE GOODS OR SERVICES; LOSS OF USE, DATA, OR PROFITS; OR BUSINESS INTERRUPTION) HOWEVER CAUSED AND ON ANY THEORY OF LIABILITY, WHETHER IN CONTRACT, STRICT LIABILITY, OR TORT (INCLUDING NEGLIGENCE OR OTHERWISE) ARISING IN ANY WAY OUT OF THE USE OF THIS SOFTWARE, EVEN IF ADVISED OF THE POSSIBILITY OF SUCH DAMAGE.

NetApp reserves the right to change any products described herein at any time, and without notice. NetApp assumes no responsibility or liability arising from the use of products described herein, except as expressly agreed to in writing by NetApp. The use or purchase of this product does not convey a license under any patent rights, trademark rights, or any other intellectual property rights of NetApp.

The product described in this manual may be protected by one or more U.S. patents, foreign patents, or pending applications.

LIMITED RIGHTS LEGEND: Use, duplication, or disclosure by the government is subject to restrictions as set forth in subparagraph (b)(3) of the Rights in Technical Data -Noncommercial Items at DFARS 252.227-7013 (FEB 2014) and FAR 52.227-19 (DEC 2007).

Data contained herein pertains to a commercial product and/or commercial service (as defined in FAR 2.101) and is proprietary to NetApp, Inc. All NetApp technical data and computer software provided under this Agreement is commercial in nature and developed solely at private expense. The U.S. Government has a non-exclusive, non-transferrable, nonsublicensable, worldwide, limited irrevocable license to use the Data only in connection with and in support of the U.S. Government contract under which the Data was delivered. Except as provided herein, the Data may not be used, disclosed, reproduced, modified, performed, or displayed without the prior written approval of NetApp, Inc. United States Government license rights for the Department of Defense are limited to those rights identified in DFARS clause 252.227-7015(b) (FEB 2014).

#### **Trademark information**

NETAPP, the NETAPP logo, and the marks listed at http://www.netapp.com/TM are trademarks of NetApp, Inc. Other company and product names may be trademarks of their respective owners.